## Agenda Item 5.

## **Public Comment**

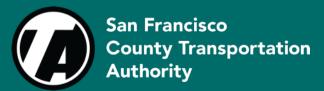

## Public Comment

## Please raise your hand:

Computer: press REACTIONS, and choose Raise Hand

Phone: dial \*9

Once called on, unmute yourself:

Computer: choose UNMUTE

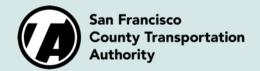

Phone: dial \*6